*Памяти Брюса Фрейзера*

### <span id="page-1-0"></span>**ВВЕДЕНИЕ**

Работа над программой Adobe Photoshop Lightroom началась в конце 2003 года, когда небольшая группа сотрудников корпорации Adobe, возглавляемая Марком Гамбургом (Mark Hamburg), собралась в студии фотографа Джеффа Шева (Jeff Schewe) в Чикаго, чтобы обсудить новый подход к редактированию снимков и управлению ими. Что потребовалось бы для удовлетворения нужд фотографов, которые только начинают работу с цифровыми снимками? Точнее, как лучше всего помочь фотографам справиться с постоянно растущим количеством снимков? Вскоре после этого меня пригласили в группу тестеров альфа-версий, чтобы помочь определить, какой должна стать программа Lightroom. Когда мы начали обсуждать наши библиотеки фотографий, стало совершенно ясно, зачем нам всем нужна была универсальная программа для управления и редактирования снимков. На начальной стадии разработки, когда команда пробовала различные способы работы с библиотеками фотографий, Lightroom претерпела значительные изменения, прежде чем стать такой, какой вы видите ее сейчас.

Изначально эта книга задумывалась как официальный учебный курс по пользованию программой Lightroom, предназначенный для того, чтобы помочь вам извлечь максимум пользы из работы с программой. При написании книги я думал как о профессиональных фотографах, так и о начинающих. Я попытался дать наиболее детальное описание программы и также постарался оставить достаточно места для разъяснения основных аспектов цифровой фотографии. Отзывы о предыдущих изданиях книги вдохновили меня. Для новичков освоить программу Lightroom и понять основы работы оказалось достаточно легко, в то время как профессионалы оценили детали, подробно описанные в книге. Должен признать, когда только начал работать над проектом, я и представить не мог, что получится книга такого большого объема. Марк Гамбург недавно пошутил, что, видимо, ему не удалось сделать программу Lightroom «совершенно простой», раз потребовалась такая большая книга, чтобы понять принцип ее работы!

Многое изменилось с тех пор, как была выпущена версия 1.0. В результате книга не только стала гораздо <span id="page-2-0"></span>больше, мне также пришлось переписать все то, что было в первоначальном издании. Как обычно, я предлагаю вам прочесть эту книгу по главам, начиная с первой, где описываются основные принципы работы программы и дается объяснение появлению продукта под названием Ц.

Функция каталога в программе Lightroom является основной. Поэтому я посвятил более 200 страниц книги тому, чтобы подробно объяснить, как работать с модулем **Library**, включая процесс импорта снимков и управления ими при помощи ключевых слов и метаданных. Еще больше страниц посвящено процессу обработки изображений и использования функций модуля **Develop**. В книге приведено несколько изображений-примеров, которые прекрасно демонстрируют, как вы можете раскрыть свой потенциал при помощи Lightroom.

Данному изданию книги посвящен веб-сайт: **dmkpress.com**. В нем содержится дополнительная информация в виде обучающих роликов, пресетов и PDF-файлов. Наверняка многие читатели пожелают получить снимки из книги. В связи с этим я создал доступный для скачивания каталог, в котором содержатся практически все фотографии из этой книги. Подробные инструкции по установке файла каталога после его загрузки также изложены на сайте. Подводя итог, скажу, что я по-прежнему так же одержим программой Lightroom, как и в начале проекта, и надеюсь, что книга вдохновит вас не меньше и поможет извлечь максимум пользы из программы.

*Мартин Ивнинг, декабрь 2018*

### **ОБНОВЛЕНИЯ КНИГИ О ПРОГРАММЕ LIGHTROOM**

Как известно, компания Adobe выпускает предварительные обновления для программы Lightroom, добавляя новые функции. Чтобы держать читателей в курсе, я стараюсь как можно чаще обновлять вебсайт, загружая туда видео- и PDF-файлы, когда добавляются новые функции, достойные внимания. Также у меня есть страница на Facebook, где читатели могут следить за новостями: **[www.facebook.com/MartinEve](http://www.facebook.com/MartinEveningPhotoshopAndPhotography) [ningPhotoshopAndPhotography](http://www.facebook.com/MartinEveningPhotoshopAndPhotography)**.

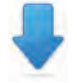

Загружаемый контент доступен на сайте: **[www.dmkpress.com](http://www.thelightroombook.com)**

### <span id="page-3-0"></span>**БЛАГОДАРНОСТИ**

Я бы хотел поблагодарить моего редактора Памелу Пфайффнер (Pamela Pfiffner) за поддержку в начале проекта, а также за ее совет и помощь в процессе работы над планом книги. Мой редактор,Лора Норман (Laura Norman),проделала большую работу, чтобы убедиться в том, что все в этой книге хорошо сочетается друг с другом. Также благодарю других сотрудников издательства, включая редактора по производству Трейси Крум (Tracey Croom); редактора текста Линду Лафламм (Linda Laflamme); корректора Патрисию Дж. Пейн (Patricia J. Pane), составителя предметного указателя Джеймса Минкина, а также Дэвида ванн Несса за дополнительные исправления и участие в создании книги. Хотелось бы поблагодарить Шарлин Вилл (Charlene Will) за создание обложки к книге, а также команду Adobe за работу над маркетингом книги.

Программа Adobe Lightroom – детище Марка Гамбурга, без которого книги не существовало бы. С момента создания программы мне помогали различные разработчики Lightroom, а также другие сотрудники компании Adobe. Благодаря им я смог собрать необходимые технические знания для написания книги. В частности, я бы хотел выразить благодарность Томасу Кноллу (Thomas Knoll), Эрику Чану (Eric Chan) (за работу над технологией Camera Raw), Максу Уэндту (Max Wendt) и новому специалисту Джошу Бэри (Josh Bury) (который участвовал в разработке приложения Camera Raw).Также хотелось бы поблагодарить Бенджамина Уорда, менеджеров по производству Тома Хогарти (Tom Hogarty) и Шарада Мангалика (Sharad Mangalick), IT-евангелиста Джулианну Кост (Julieanne Kost) за ту поддержку, которую они оказывали мне на протяжении нескольких лет. Особенно хотелось бы поблагодарить Йена Лайонса (Ian Lyons), технического редактора. Спасибо, Йен, за разъяснение всех технических моментов и предоставление уникальной информации. Также спасибо Шону Маккормаку (Sean McCormack), предоставившему свою оценку книги и помощь.

Несколько снимков было сделано специально для этой книги. Благодарю моделей Джагну Шайковску из модельного агенства Profile Models, Люси Эдвардс и Веронику из компании M&P, а также Келли из Nevs; Камиллу Паскуччи за макияж, визажистов Терри Кальверта, Джеймса Пеарче и Надю Фостер; Харриет

Коттерилл за предоставленные костюмы, Стюарта Вестона и Нила Сони за разрешение использовать их студии. Также Хэрри Даттона и Роба Кадмана за помощь лично мне. Большое спасибо Джеффу Шеву и Джорджу Жардину за фотографии и видео.

Было очень интересно наблюдать, как создавалась программа с нуля, и я получил огромное удовольствие, принимая участие в процессе развития вместе с прекрасной командой разработчиков и соавторов, которые стремились поделиться своими знаниями о программе с другими. Вы заметите, что книга посвящается Брюсу Фрейзеру, который покинул нас в декабре 2006 года. Брюс был участником первой группы разработчиков и помог придать программе форму. Функции Lightroom по захвату изображений и увеличению резкости основаны на работе Брюса над аналогичной технологией в программе Photoshop. Брюс был признанным гением. По нему скорбят все, кто знал его и работал с ним. Эта книга была бы скучна, если бы не фотографии, которые стали иллюстрациями к ней. За дополнение к собственным фотографиям я бы хотел поблагодарить Шона Маккормака, Эрика Ричмонда и Джеффа Шева, каждый из которых внес свой вклад в эту книгу. И наконец, я бы хотел поблагодарить свою жену Камиллу и дочь Анжелику за понимание и терпение, в то время когда я был приклеен к компьютеру!

# **СОДЕРЖАНИЕ**

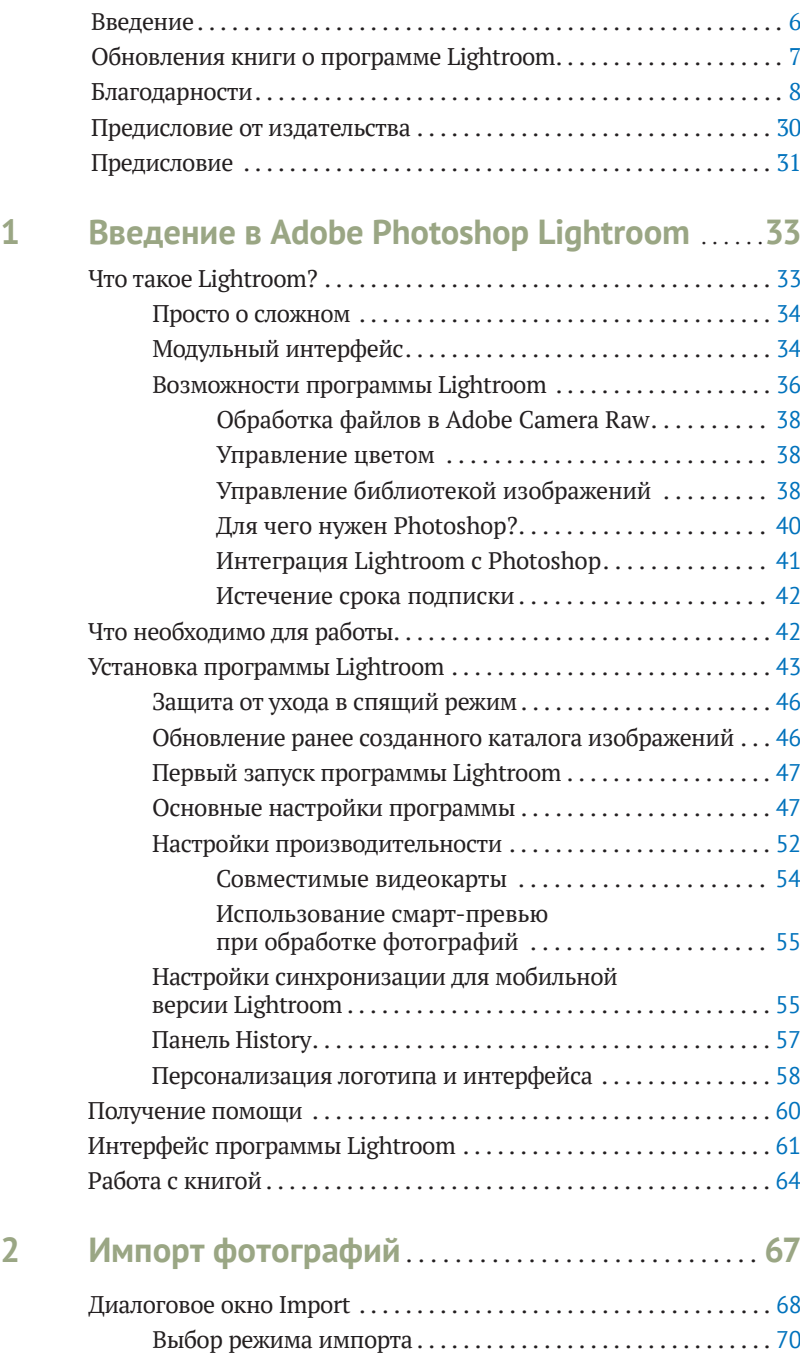

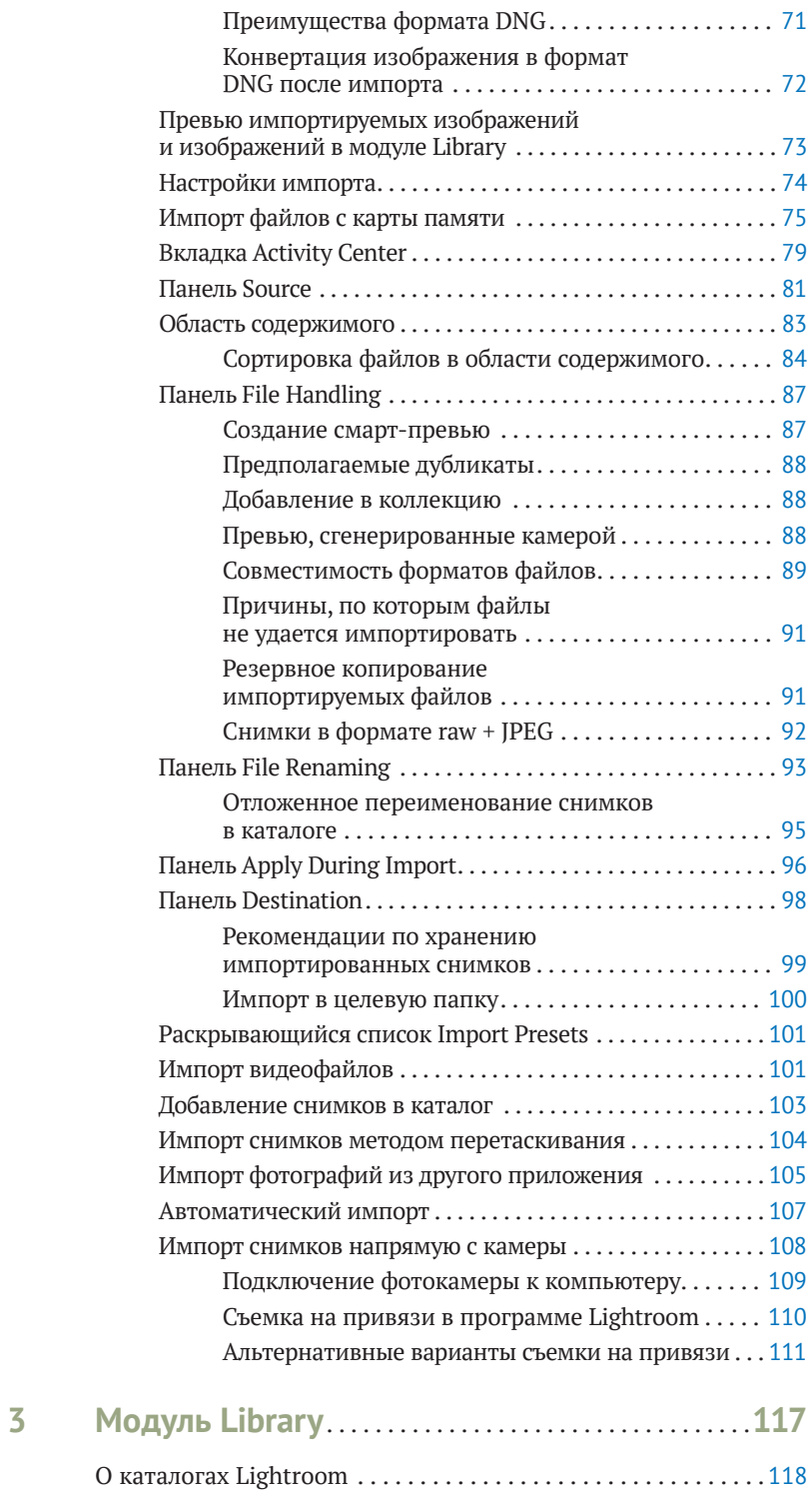

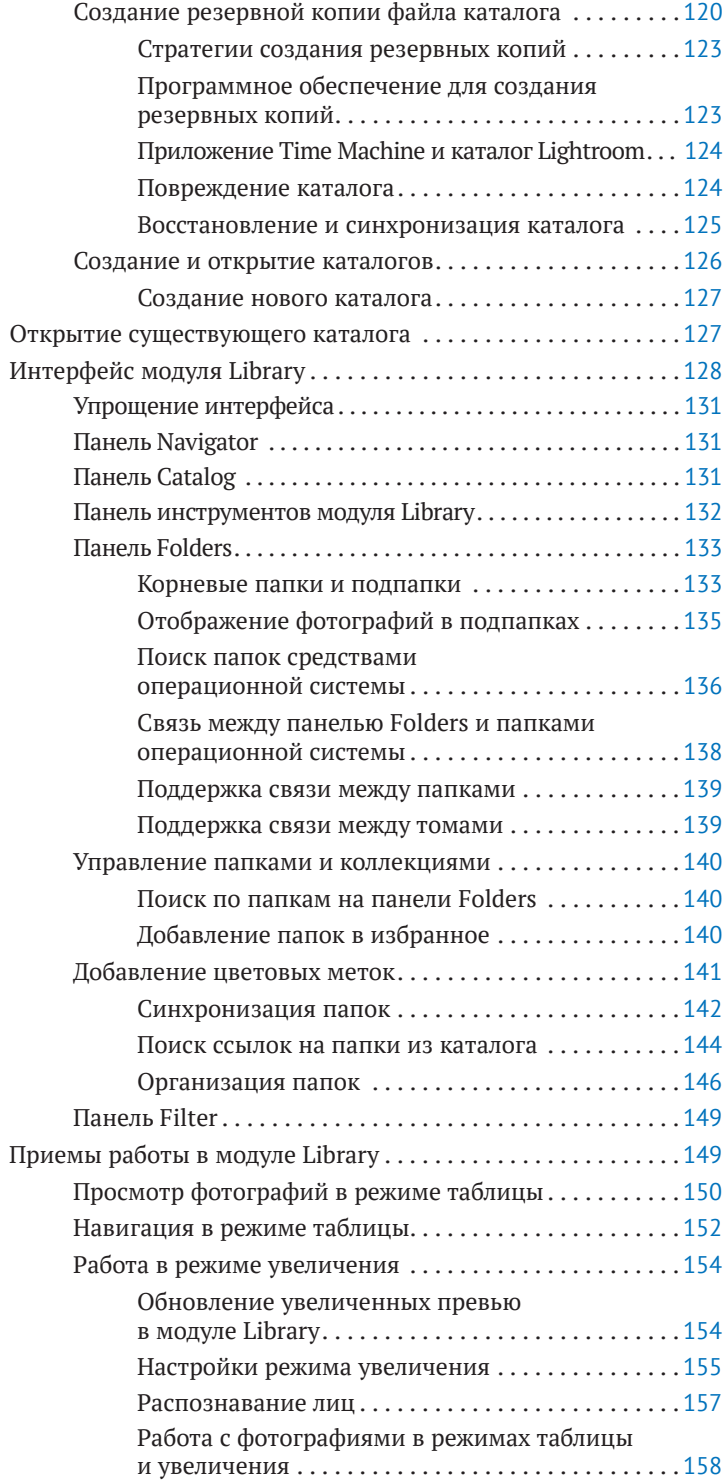

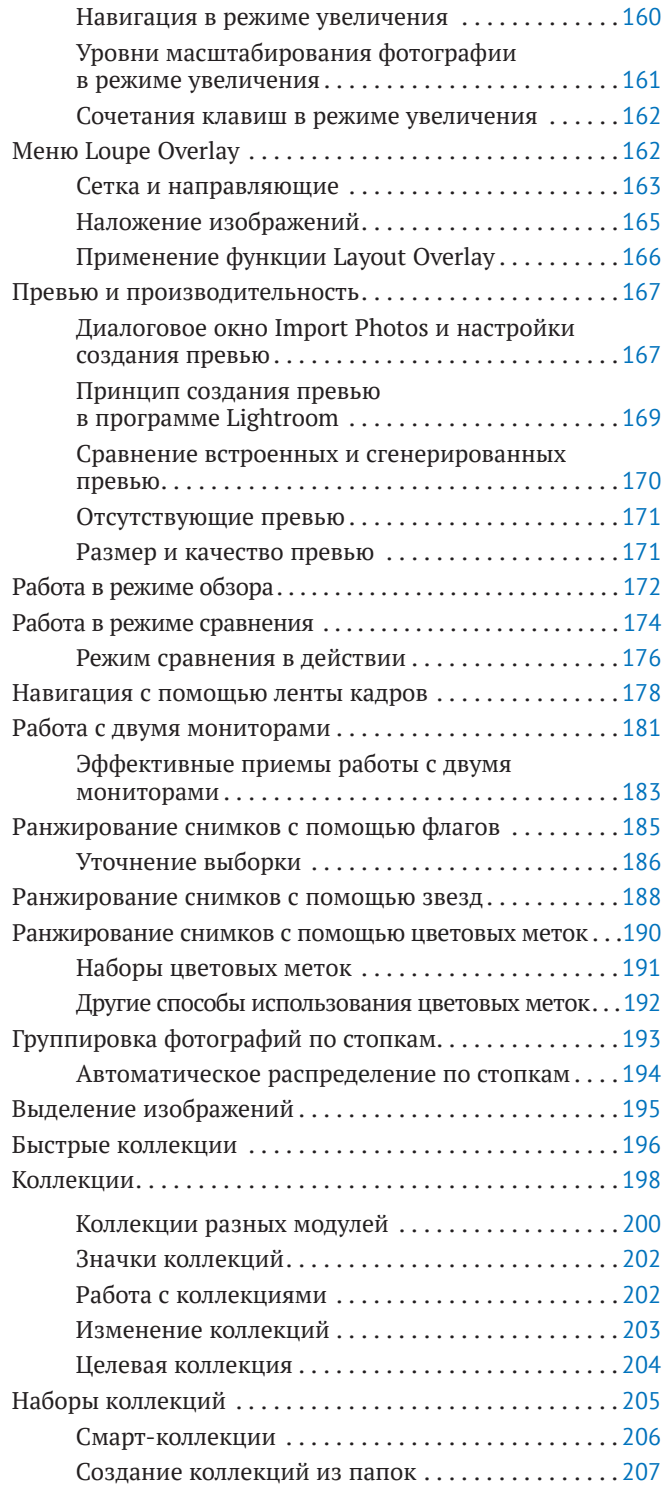

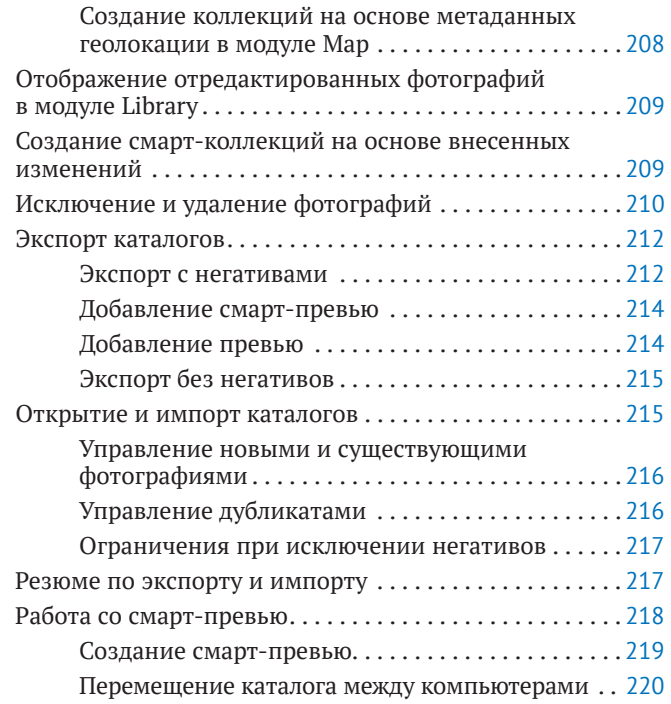

# **4 [Обработка фотографий в модуле Develop](#page--1-0)**. **225**

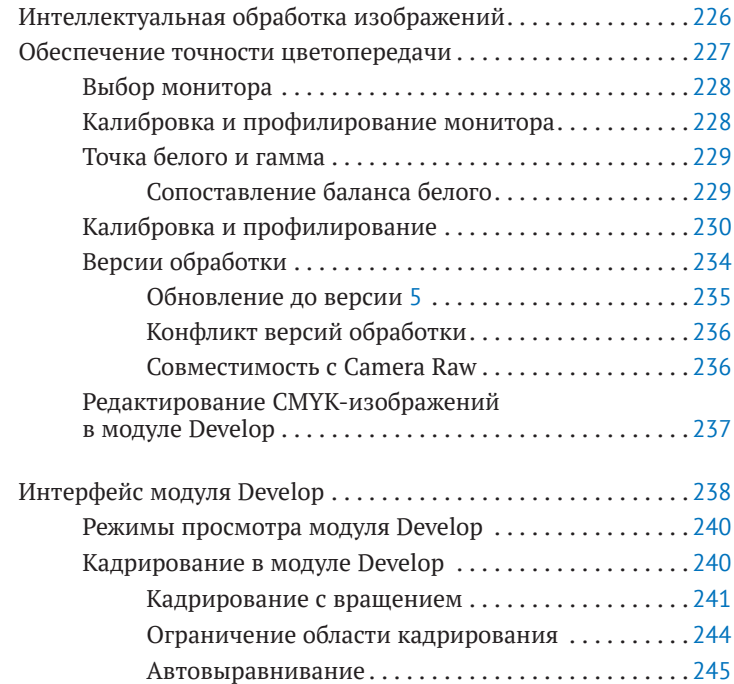

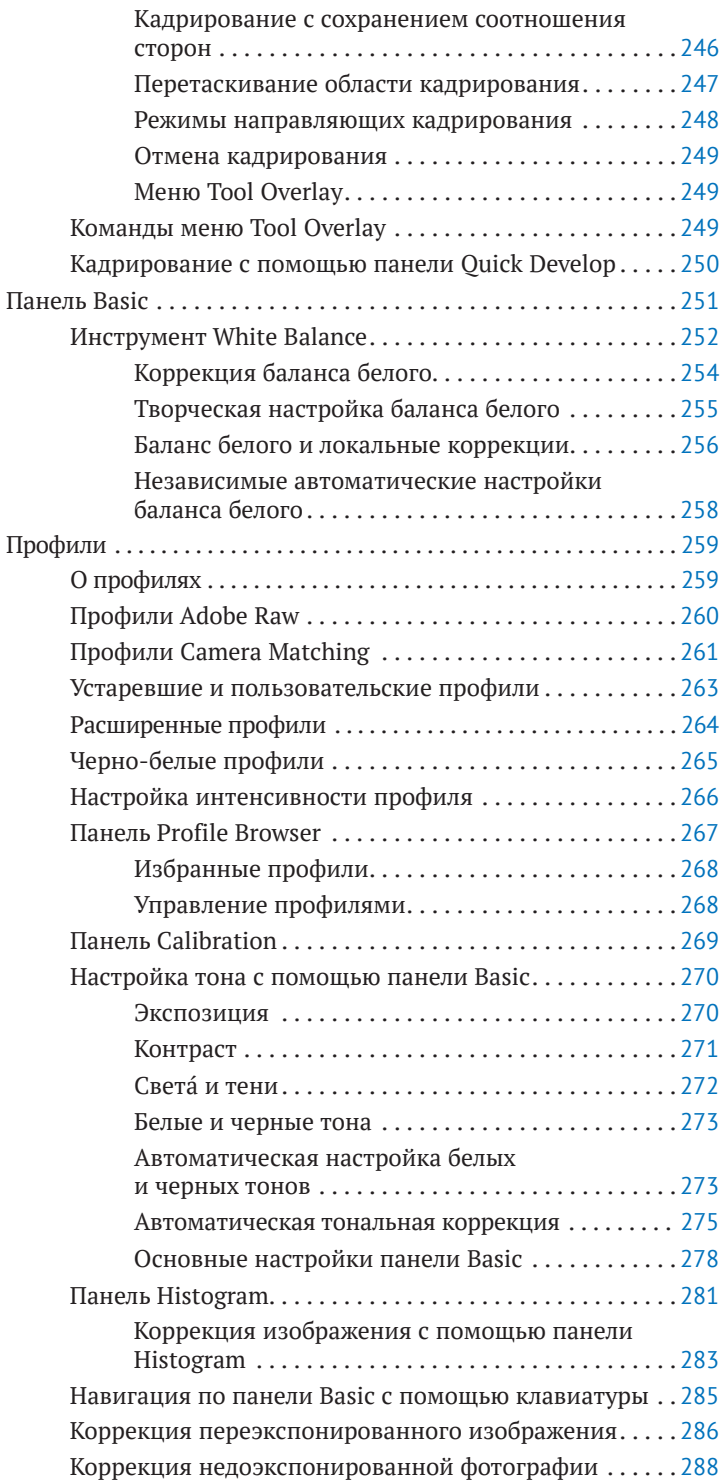

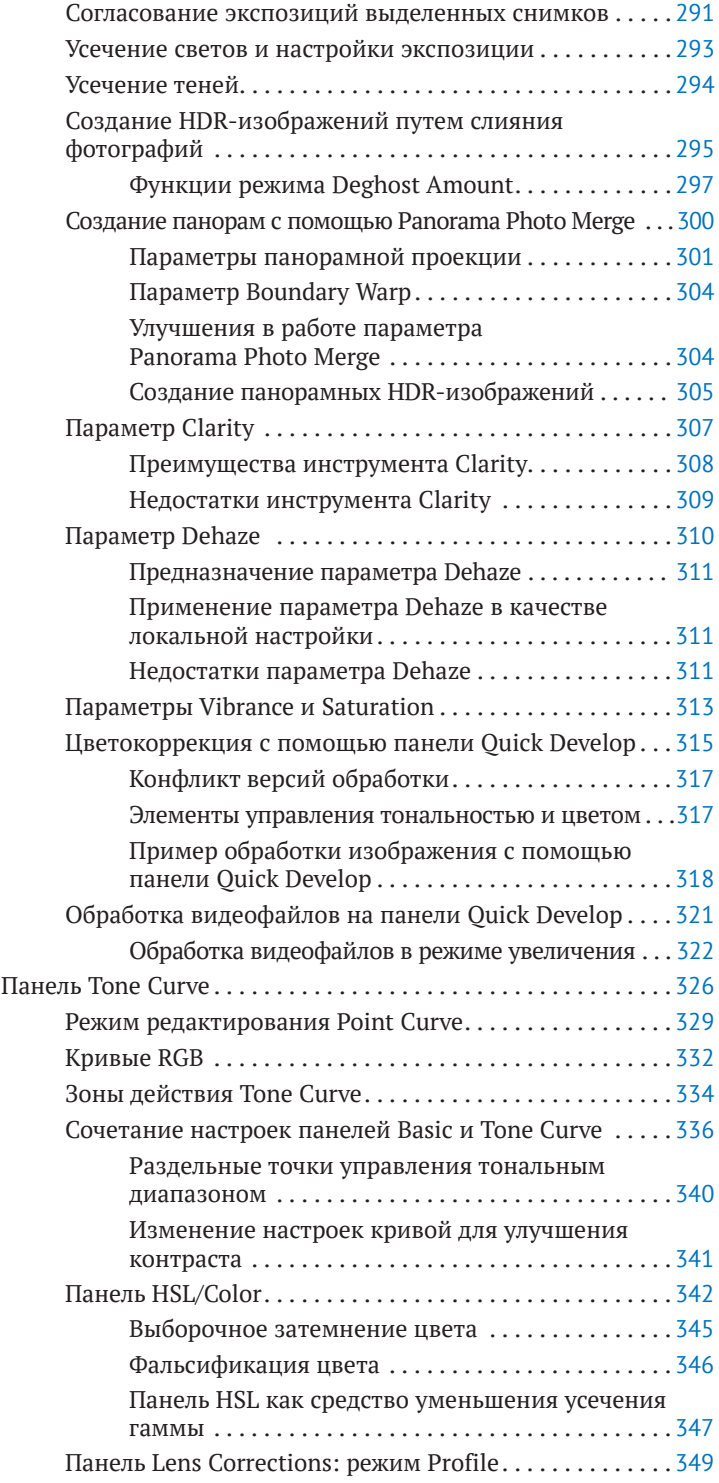

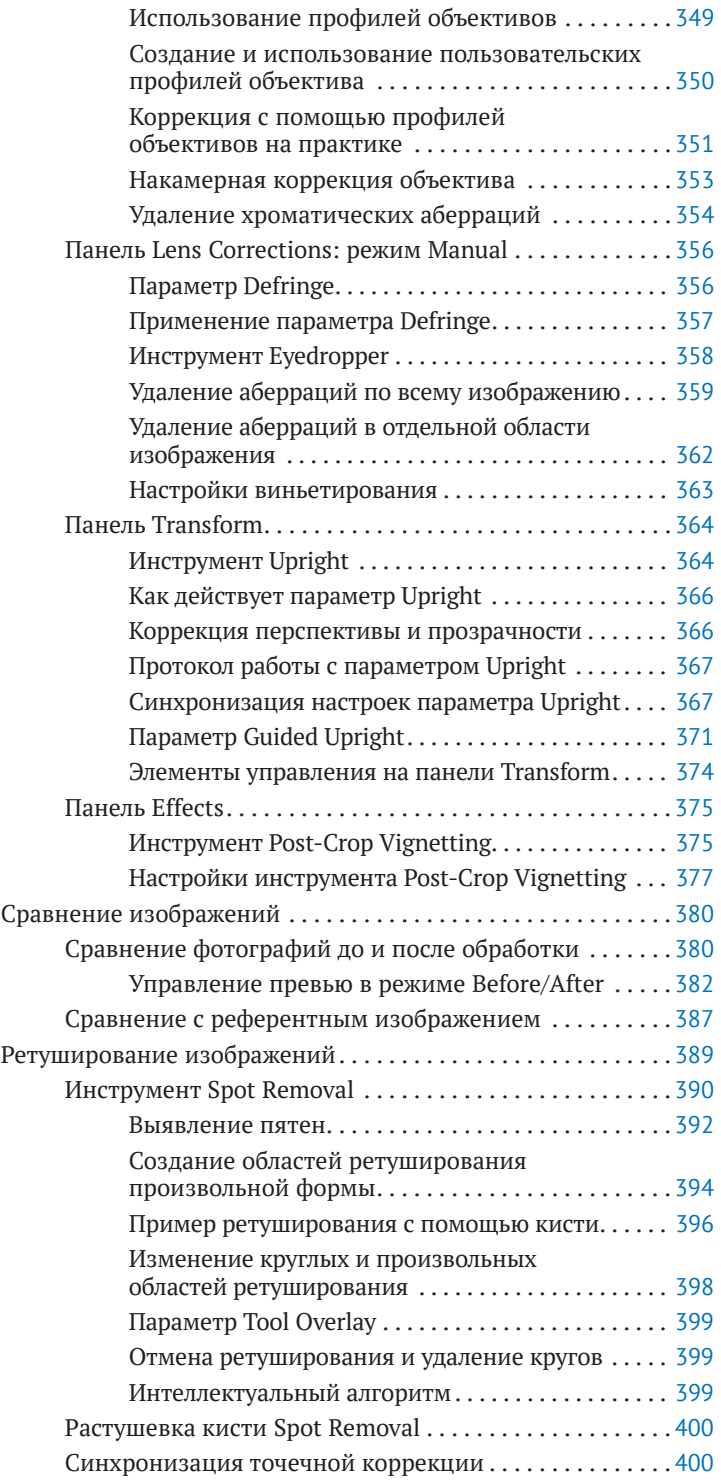

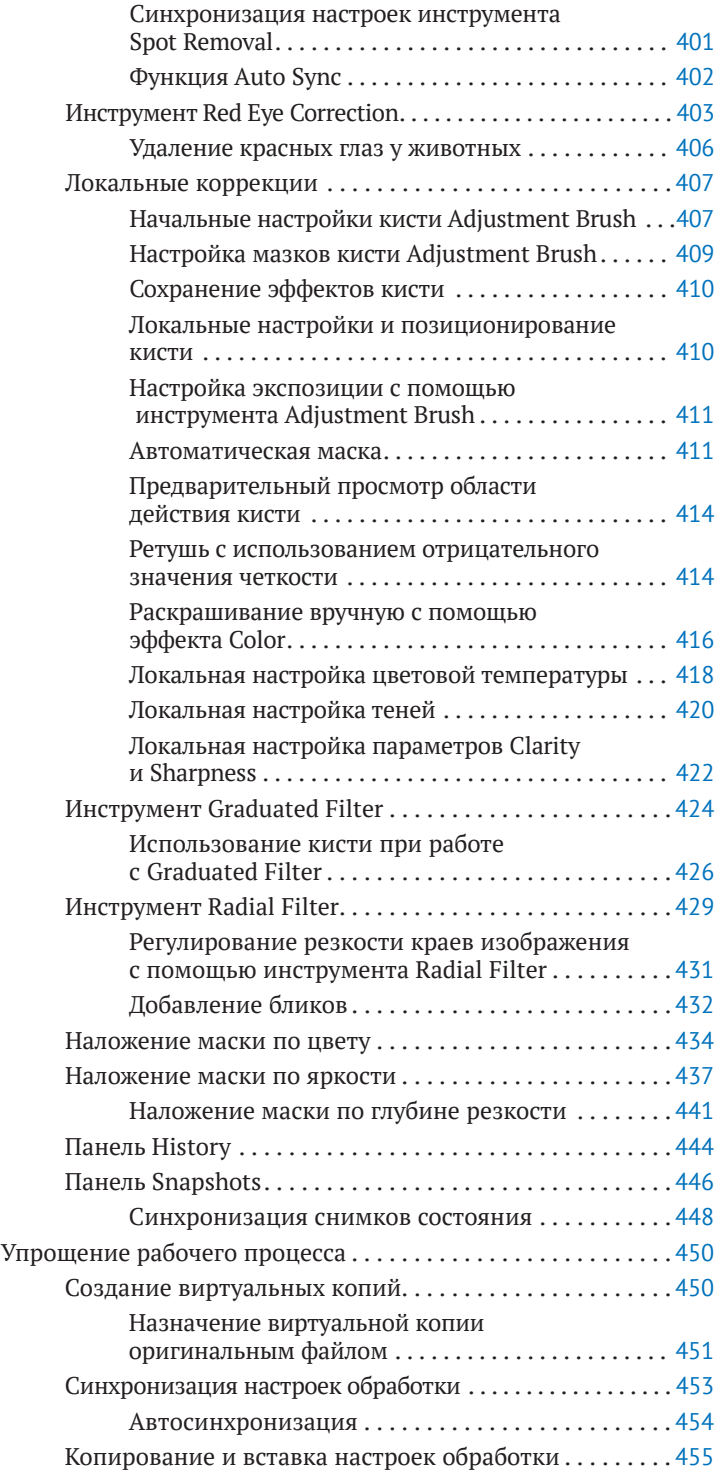

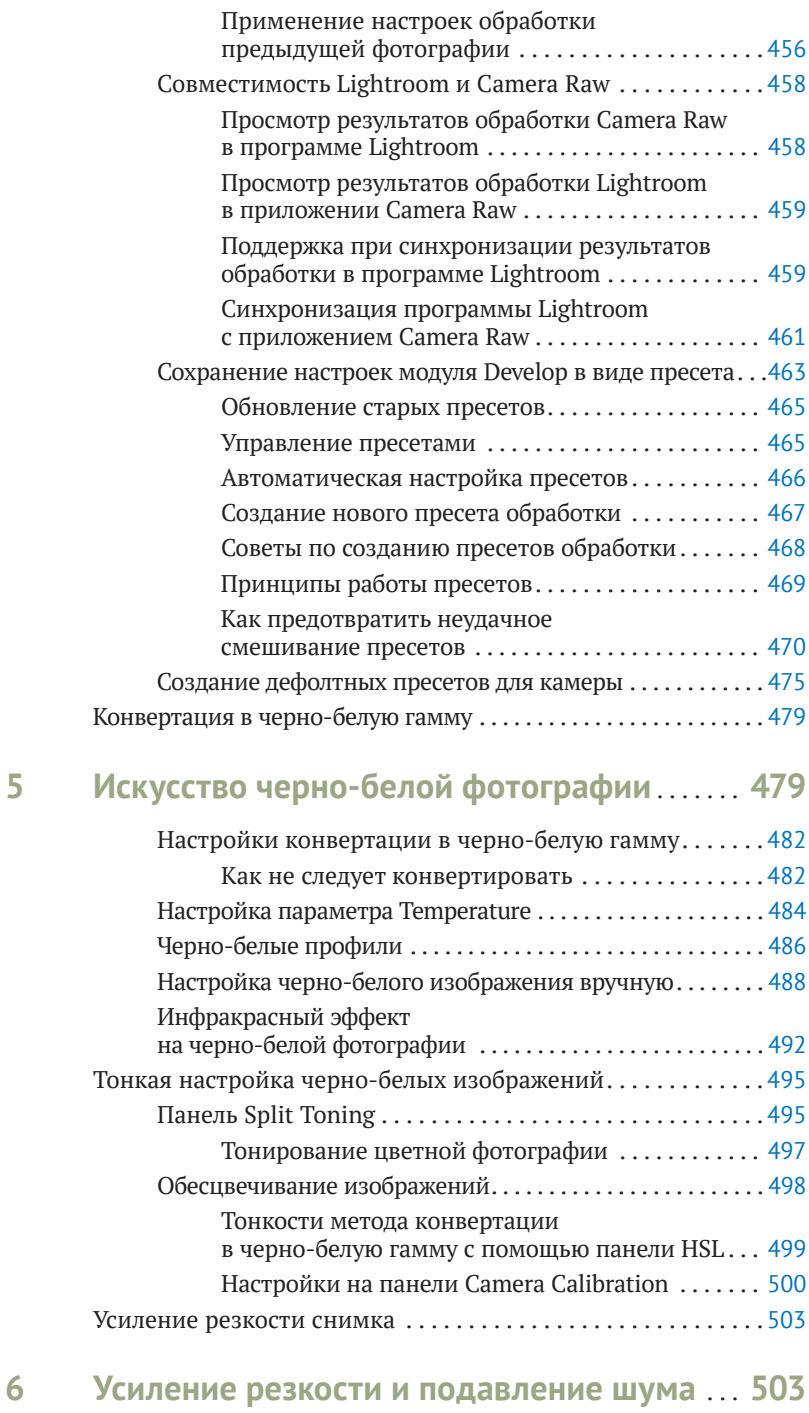

#### Улучшенная обработка [raw-изображений](#page--1-0) [в программе](#page--1-0) Lightroom. . 506

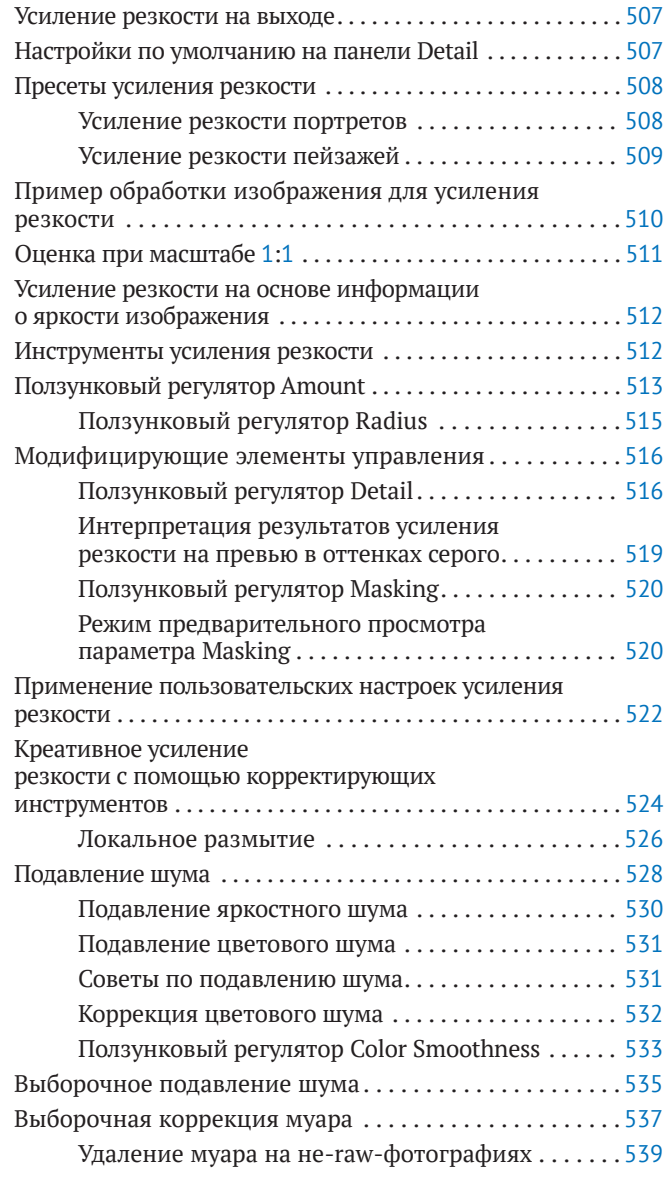

# **7 [Экспорт файлов из программы Lightroom](#page--1-0)**. . **541**

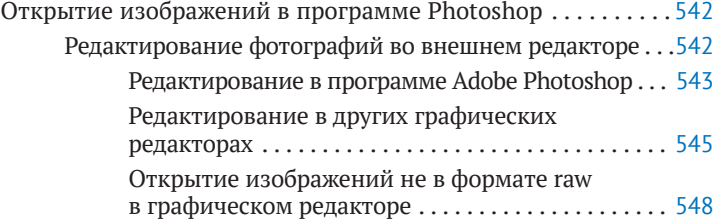

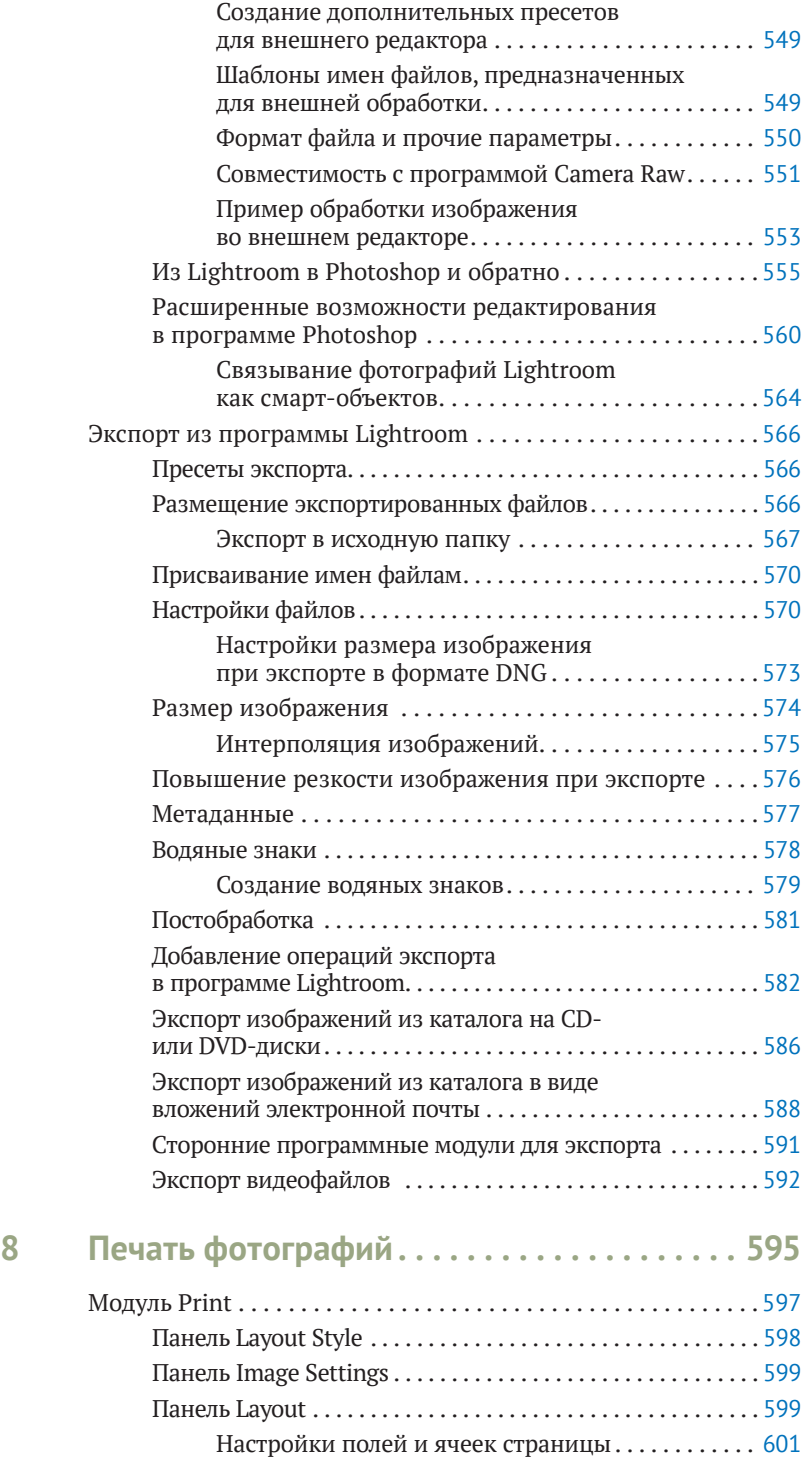

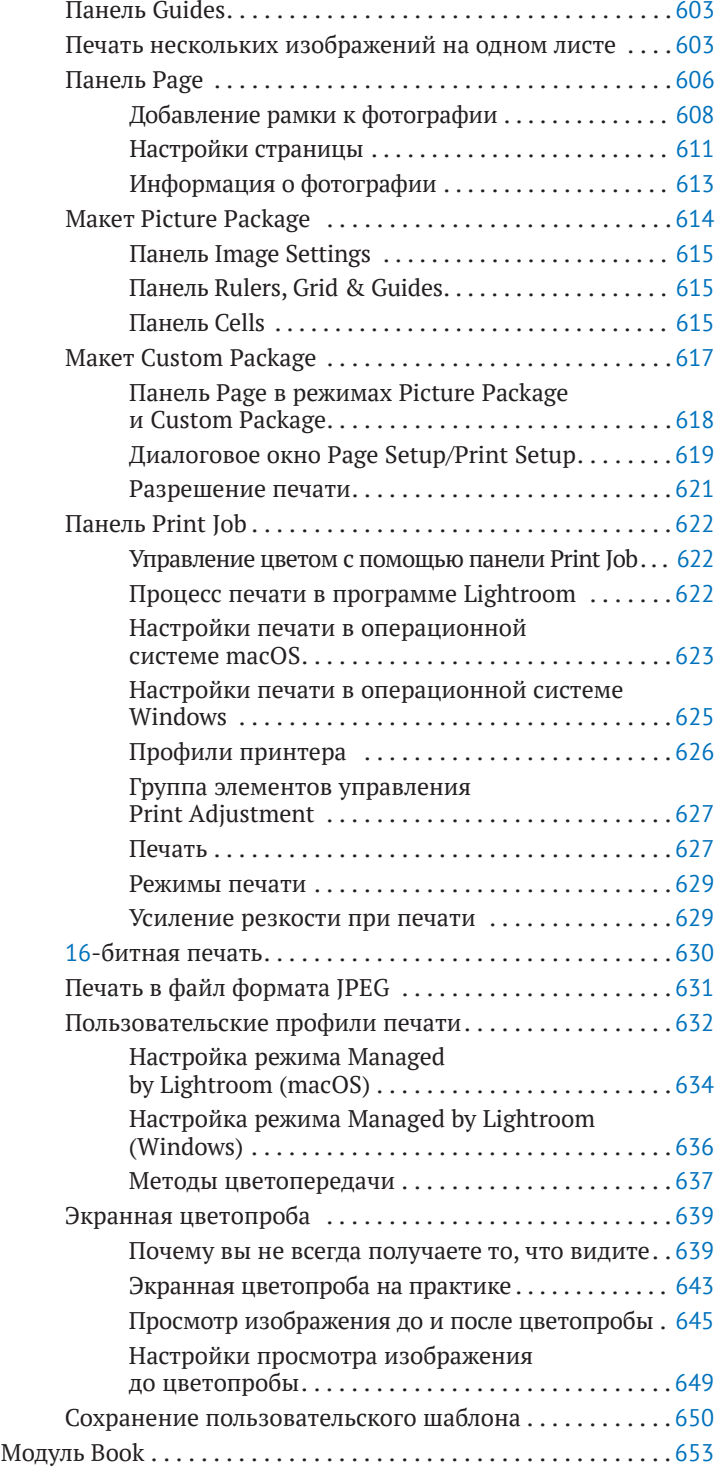

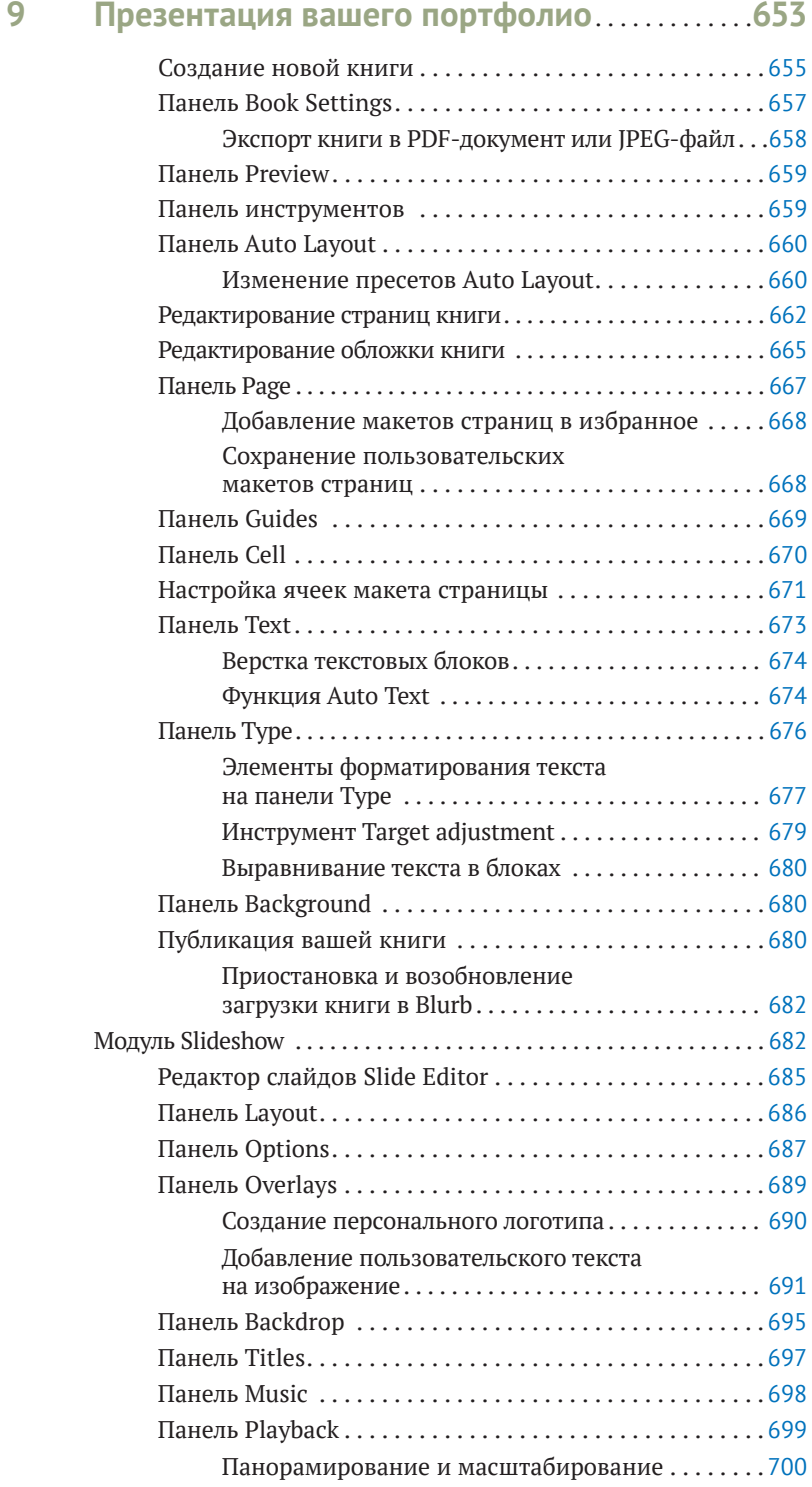

Конец ознакомительного фрагмента. Приобрести книгу можно в интернет-магазине «Электронный универс» [e-Univers.ru](https://e-univers.ru/catalog/T0003188/)